# Nota do wydania - dLibra - wersja 6.3.15

## Usprawnienia i naprawione błędy

#### Serwer

- Poprawiono błędy, które sporadycznie mogły powodować zawieszanie serwera.
- Poprawiono błąd uniemożliwiający wysyłanie e-maili przez serwer (np. do redaktorów po dodaniu obiektu przez self-archiving).
- Zaktualizowano Cantaloupe do wersji 5.0.4.
- Wprowadzono optymalizacje przyspieszające wyszukiwanie w serwisie webowym.
- Dodano możliwość konfiguracji rozmiaru puli połączeń do bazy danych.

### Aplikacja Czytelnika

- Poprawiono błąd powodujący niewyświetlanie się wykresów na stronie statystyk.
- Poprawiono filtrowanie blokowanych agentów oraz adresów IP pod kątem zliczania statystyk.
- Poprawiono błąd, który w rzadkich przypadkach uniemożliwiał wyświetlenie wyników wyszukiwania z filtrowaniem po wybranej wartości.
- Poprawiono błąd powodujący pojawianie się w tytułach stron niepożądanych ciągów znaków.
- Poprawiono błąd powodujący pojawianie się komunikatu RODO przy każdym logowaniu dla wybranych typów logowania.
- Rozszerzono konfigurację logowania CAS o wybór wersji protokołu, oraz dodano wsparcie dla przydzielania grup użytkowników na podstawie atrybutów CAS.
- Dodano Captcha do formularza kontaktowego, zgłaszania błędów oraz prośby o dostęp.
- Rejestracja DOI: Poprawiono schemat eksportu Crossref pod kątem wymagań dotyczących sposobu prezentacji danych ORCID.
- OAI-PMH: Poprawiono błąd powodujący pojawianie się błędnych odnośników do plików PDF.
- OAI-PMH: Na potrzeby eksportów do Europeany rozszerzono informacje dotyczące atrybutów typu Data oraz Geolokacja.
- OAI-PMH: Dodano mimetype treści obiektów.
- Ulepszono strukturę strony pod kątem zgodności z WCAG 2.1.

#### Aplikacja Redaktora i Administratora

- Poprawiono błąd powodujący znikanie niektórych miniatur po zatwierdzeniu zmian.
- Poprawiono błąd powodujący powstawanie nierozpoznanych wartości atrybutów przy imporcie metadanych obiektu.
- Poprawiono błąd występujący podczas ładowania plików publikacji wieloformatowej z głównego katalogu dysku.
- Usunięto zbędne zapytania o powód usunięcia wybranych bytów dLibry.
- Poprawiono błąd powodujący automatyczne uzupełnianie nazwy publikacji na podstawie wartości dziedziczonych w kreatorze publikacji.

# Uwagi dotyczące aktualizacji

#### Serwer

#### ൹ Ważne informacje dla osób aktualizujących Cantaloupe

Cantaloupe 5.0.4 wymaga środowiska Java w wersji 11. Aktualizacja Cantaloupe nie jest wymagana, jednak znacząco poprawia wydajność ładowania treści w formacie IIIF.

- W związku z aktualizacją serwera Cantaloupe niezbędne jest wykonanie następujących kroków:
	- 1. Pobrać i wypakować archiwum dostępne pod adresem [https://github.com/cantaloupe-project/cantaloupe/releases/download/v5.0.4](https://github.com/cantaloupe-project/cantaloupe/releases/download/v5.0.4/cantaloupe-5.0.4.zip) [/cantaloupe-5.0.4.zip](https://github.com/cantaloupe-project/cantaloupe/releases/download/v5.0.4/cantaloupe-5.0.4.zip)
	- 2. Z wypakowanego katalogu skopiować plik cantaloupe-5.0.4.jar do katalogu dlibra-server/lib/cantaloupe/ zastępując przy tym dotychczasowy plik .war.
	- 3. W pliku dlibra-server/conf/cl/cantaloupe.properties zmienić wartości poniższych pól na wartości jakie ustawione były w poprzedniej wersji pliku (poprzednia wersja pliku dostępna jest pod nazwą cantaloupe.properties.fromVersion\_X.X.X):

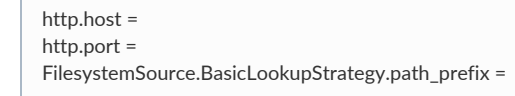

4. Upewnić się, że w pliku dlibra-server/conf/cl/service.properties wartość pola command wskazuje na aktualne archiwum . jar serwera Cantaloupe.

command=java -Dcantaloupe.config=./conf/cl/cantaloupe.properties -Xmx2g -jar ./lib/cantaloupe/cantaloupe-5.0.4.jar

- W przypadku, kiedy serwer Cantaloupe nie będzie aktualizowany należy:
	- 1. Przywrócić poprzednią wersję pliku dlibra-server/conf/cl/cantaloupe.properties (poprzednia wersja pliku dostępna jest pod nazwą cantaloupe.properties.fromVersion\_X.X.X).
	- 2. Upewnić się, że plik cantaloupe-4.1.6.war jest obecny w katalogu dlibra-server/lib/cantaloupe/.
	- 3. Upewnić się, że w pliku dlibra-server/conf/cl/service.properties wartość pola command wskazuje na dotychczasową wersję archiwum .war serwera Cantaloupe.

command=java -Dcantaloupe.config=./conf/cl/cantaloupe.properties -Xmx2g -jar ./lib/cantaloupe/cantaloupe-4.1.6.war

W pliku dlibra-server/conf/database.properties został dodany nieobowiązkowy wpis kontrolujący wielkość puli połączeń do bazy danych.

### Aplikacja Czytelnika

W pliku dlibra-webapp/WEB-INF/urlrewrite.xml wprowadzono poprawkę przywracającą wyświetlanie wykresów na stronie statystyk.